# **Author Formatting Guidelines for Publication in the Atoll Research Bulletin**

After your paper is revised in response to peer review, apply these formatting requirements to the final MS Word document and upload the file to Open SI for final evaluation and publication in the *Atoll Research Bulletin*. If you require further guidance, contact your production editor or the ARB series editor at ARBeditor@si.edu.

### **DOCUMENT FORMATTING**

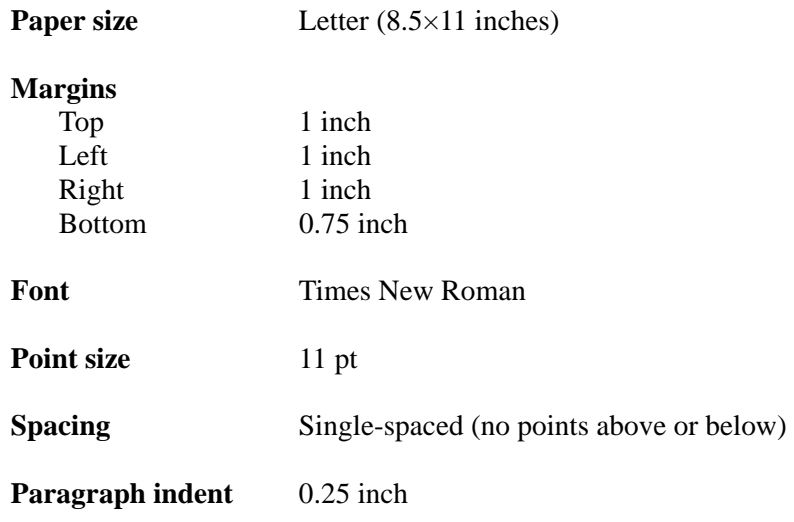

# **COVER AND COPYRIGHT PAGE**

*SISP will prepare the issue cover and copyright page.* 

#### **BODY OF ARTICLE**

*Your article's opening page must begin with title, subtitle (if applicable), author name(s),abstract, and author footnote.* 

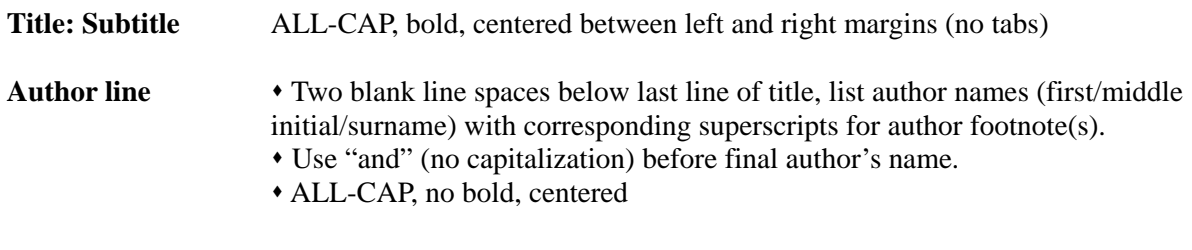

# **A TITLE OF AN ATOLL RESEARCH BULLETIN ARTICLE SHOULD BE CENTERED**

AUTHOR ONE<sup>1</sup>, AUTHOR TWO<sup>1,2</sup>, AUTHOR THREE<sup>1</sup> and AUTHOR FOUR<sup>1</sup>

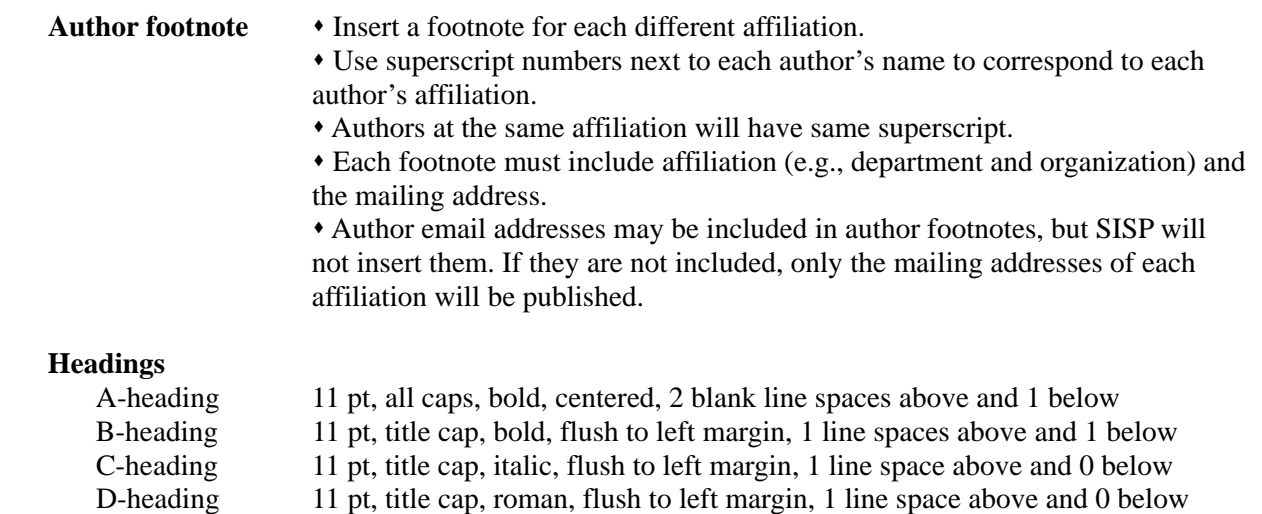

#### **A-LEVEL HEADING**

#### **B-Level Heading: And a Subtitle Here If Applicable**

 Regular text under the B-heading would begin here, with one blank line space between the heading and the regular text. Examples of two more subordinate headings appear below.

#### *C-Level Heading*

 Regular text under this heading would begin here, with no blank line spaces between the heading and following text. If you are in need of a fourth subheading, it would appear as shown below.

D-Level Heading – Regular text that follows a D-heading would begin after the full heading text then a "space | en dash | space." Note that there is no standard paragraph indent in this instance, and the first indent an author will use under a D-level heading would be in a second paragraph of text.

*Headings retain all required formatting when a subheading immediately follows a higher-level heading (i.e., no body text between the two).* 

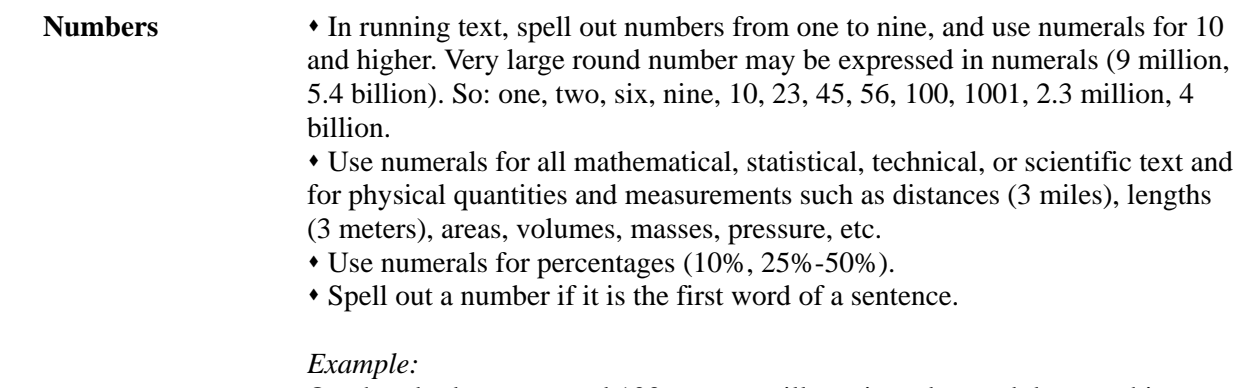

 One hundred ten men and 103 women will receive advanced degrees this year. Twenty-five percent of these will find jobs within six months of graduation.

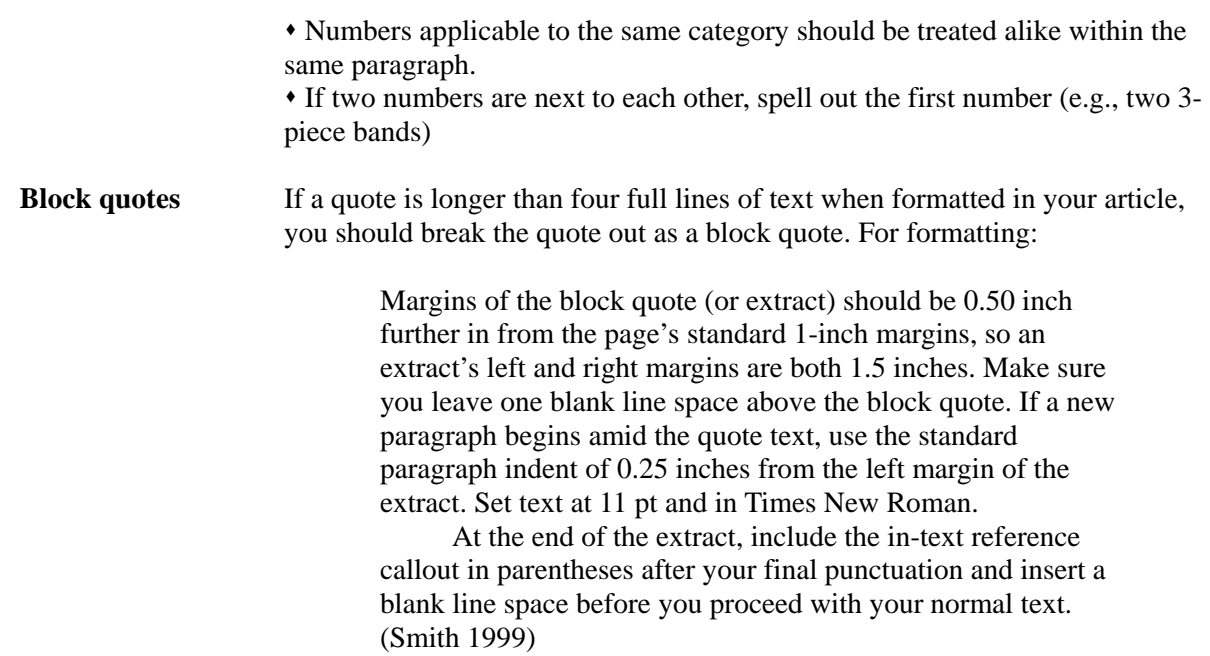

# **FIGURES AND TABLES**

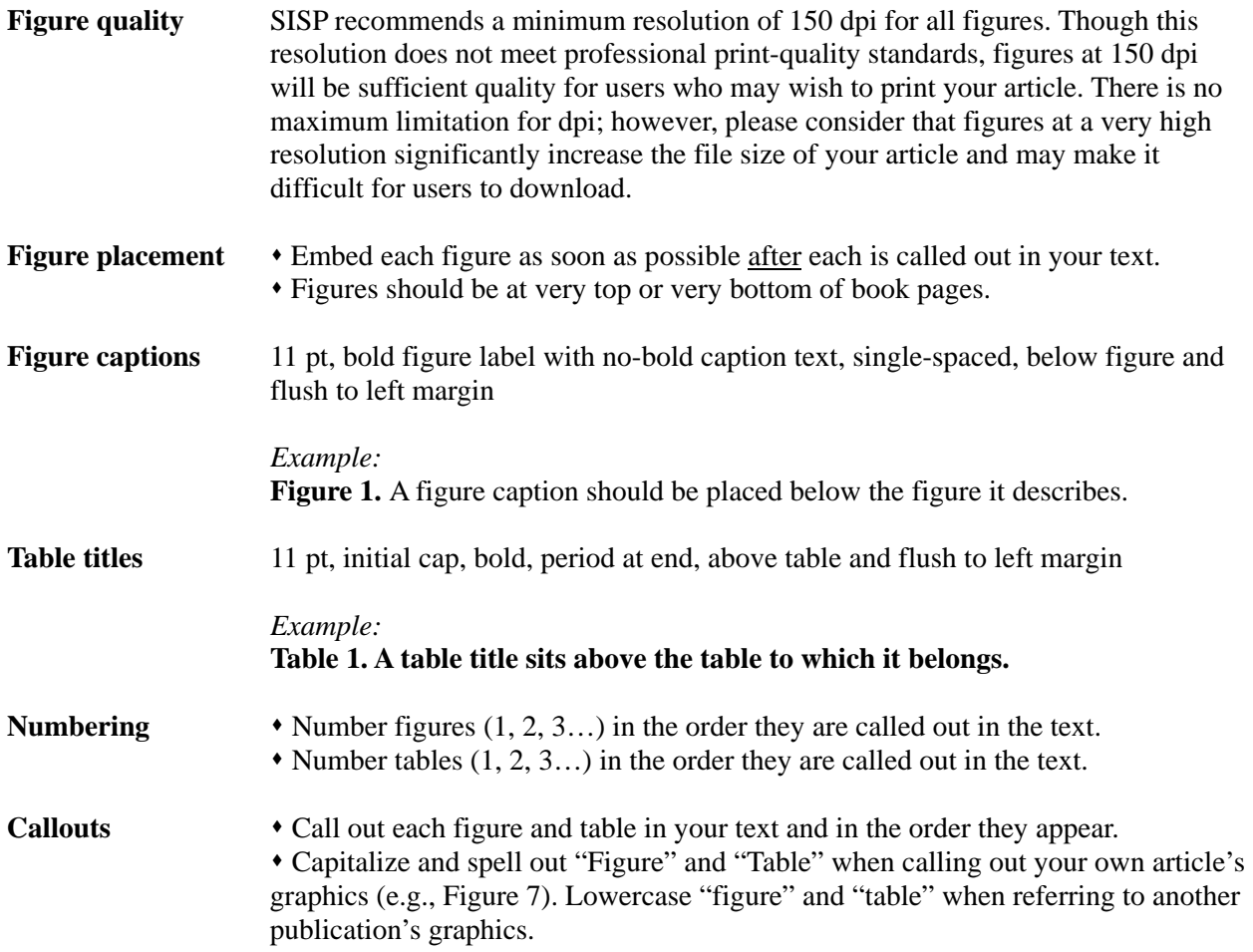

# **REFERENCE SYSTEM**

ARB's reference system is Author-Date. To download SISP's "Author's Guide to Using Author-Date System," which includes an extensive list of examples, visit http://scholarlypress.si.edu/resources/guidelines/.